#### CS 340 **#25: Content Delivery Networks (CDNs)**

Computer Systems Dec 6, 2022 · Wade Fagen-Ulmschneider

## **Cloud-Scale Content Distribution**

As we deploy to a cloud-scale, there are two different types of content we need to deliver:

● Static Content:

**Motivation:** Does the user need to visit **our server** for content that is served to all users?

- If not, what service could we rent?
- What advantages can we get by renting caches?

#### **Content Delivery Networks (CDNs)**

A Content Delivery Network (CDN) is a system of many servers physically located in geographically diverse locations.

- All CDNs must have a source for the content. This source is known as the \_\_\_\_\_\_\_\_\_\_\_\_\_\_\_\_\_\_\_\_\_\_\_.
- CDNs usually use **both** age and etag based caches strategies and store their cache on  $\cdot$
- Once the data from the origin is in the CDN cache, the CDN can serve this content. This provides five key benefits:

1. [Compute]:

2. [Speed]:

3. [Server Security]:

4. [Reliability]:

5. [Bandwidth]:

### ○ Static Caching Policy?

- Dynamic Content:
	- Dynamic Caching Policy?

**Example:** https://reddit.com/r/uiuc

reddit.com is a community organized into subreddits that focus on particular topics. r/uiuc/ is the subreddit for the UIUC community:

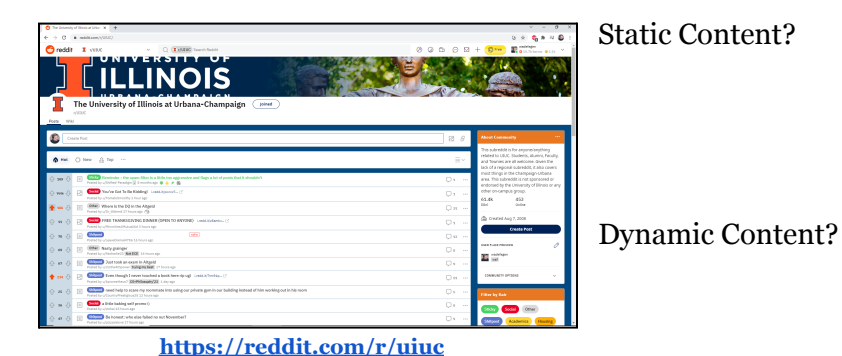

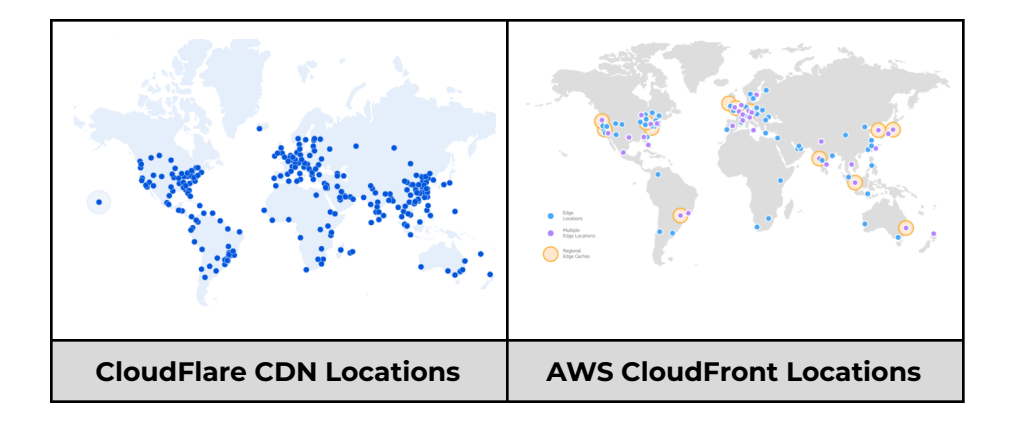

## **How do we add a CDN to our service?**

**[Step 1]**: Find a CDN provider we want to use:

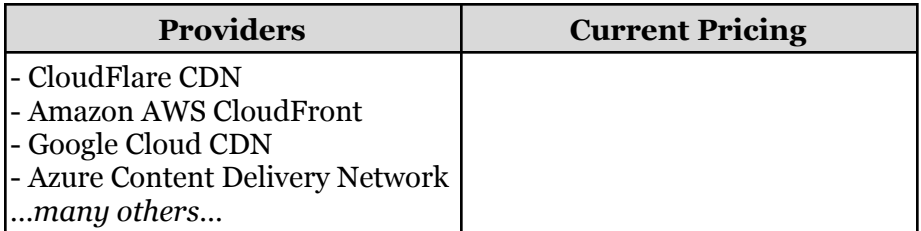

**[Step 2]**: Update Your NS Records:

## **[Step 3]**: Result:

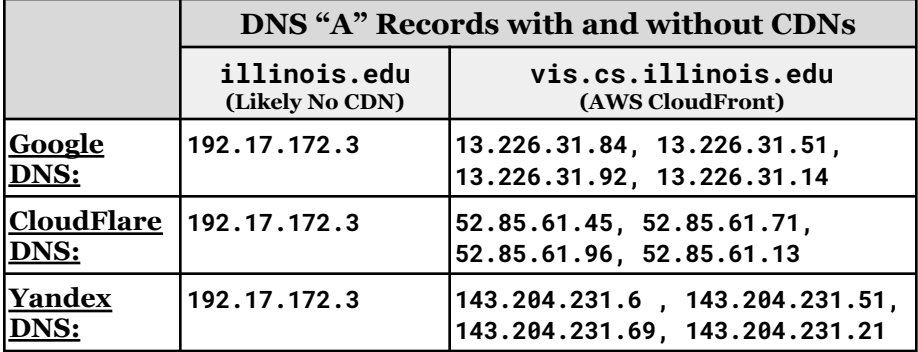

# **User** ⇔ **CDN Interaction Diagram**

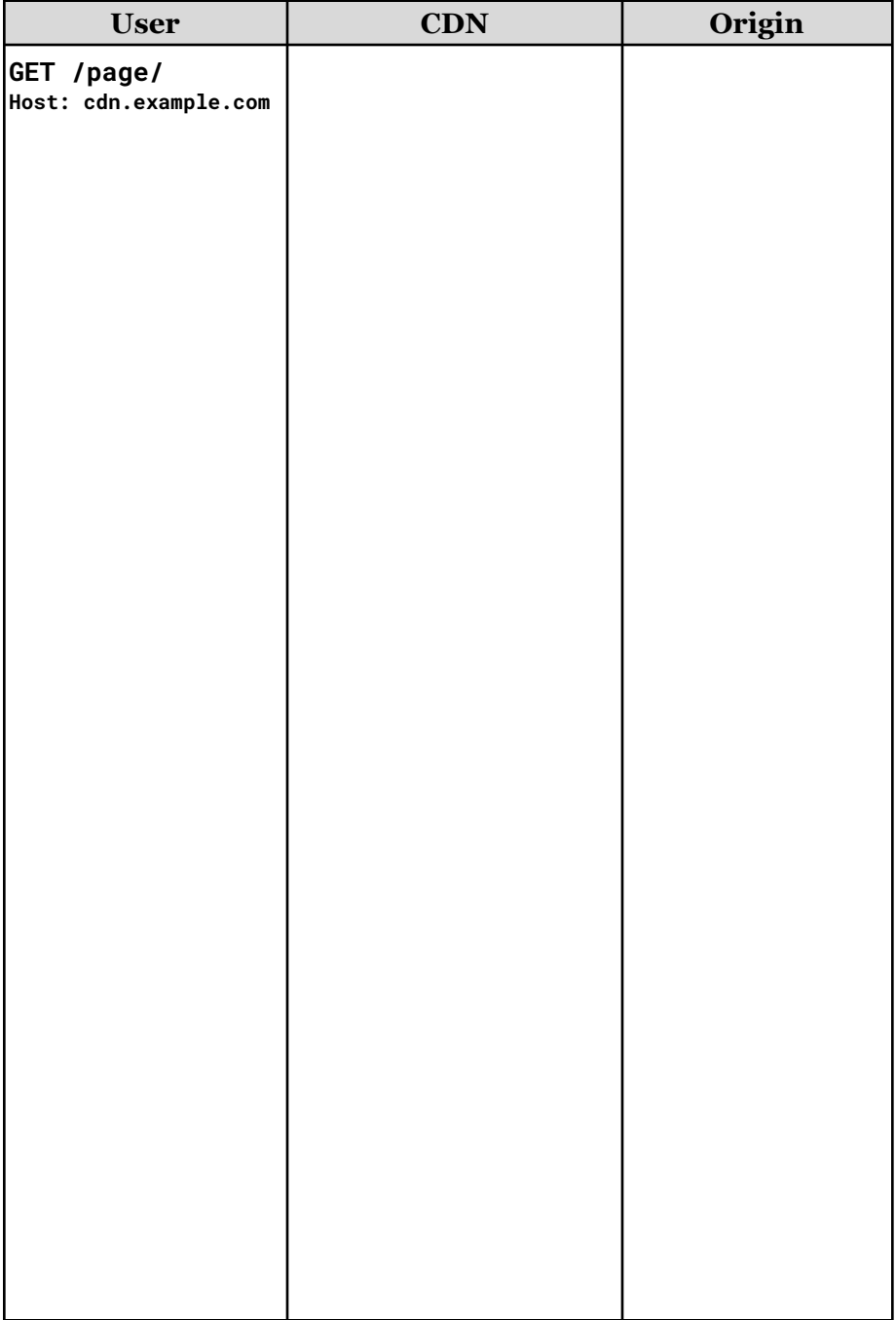